# Génie Logiciel

Reda Bendraou reda.bendraou{{@}}Lip6.frhttp://pagesperso-systeme.lip6.fr/Reda.Bendraou/

Le contenu de ce support de cours a été influencé par les lectures citées à la fin de ce support.

## Qu'est ce que le Génie Logiciel?

- "Software engineering is the application of a systematic, disciplined, quantifiable approach to the development, operation, and maintenance of software, and the study of these approaches; that is, the application of <u>engineerin</u>g to software".
- " Engineering is the science, discipline, art and profession of acquiring and applying technical, scientific and mathematical knowledge to design and implement materials, structures, machines, devices, systems, and <mark>processes</mark> that safely realize a desired objective or inventions ".

 Source: Guide to the Software Engineering Body of Knowledge - 2004 Version. IEEE Computer Society. p. 1-1. ISBN 0-7695-2330-7. http://www.swebok.org.

# Pourquoi c'est si important?

#### Aujourd'hui, le logiciel contrôle le monde!

- $\bullet$ Processus métiers (administrative etc.)
- $\bullet$ Gouvernement
- $\bullet$ L'industrie (Usines, chaines de fabrication)
- $\bullet$ **Transports**
- Défense, finance, santé…
- Edition, médias…
- Les nouvelles technologies du web, commerce éléctronique…
- $\bullet$ Et bien plus!!

#### Des enjeux aussi bien économiques que politiques

## Pourquoi c'est si important?

#### Les conséquences en cas de problèmes peuvent être très lourdes!

- $\bullet$ Therac 25, '85' 87 : 6 patients irradies, 2 morts
- Syst. Bagages Aeroport Denver, '95 : 16mois, 3.2 Mds\$
- $\bullet$ Ariane 5 vol 88/501, '96: 40s de vol, destr., 850 M\$
- $\bullet$ Mars Climate Orbiter & Mars Polar Lander, '99 : destr.

### Le talon d'Achille du GL

- Le coût
- Le temps
- La qualité

## Quelques chiffres!

#### Source: The Standish Group

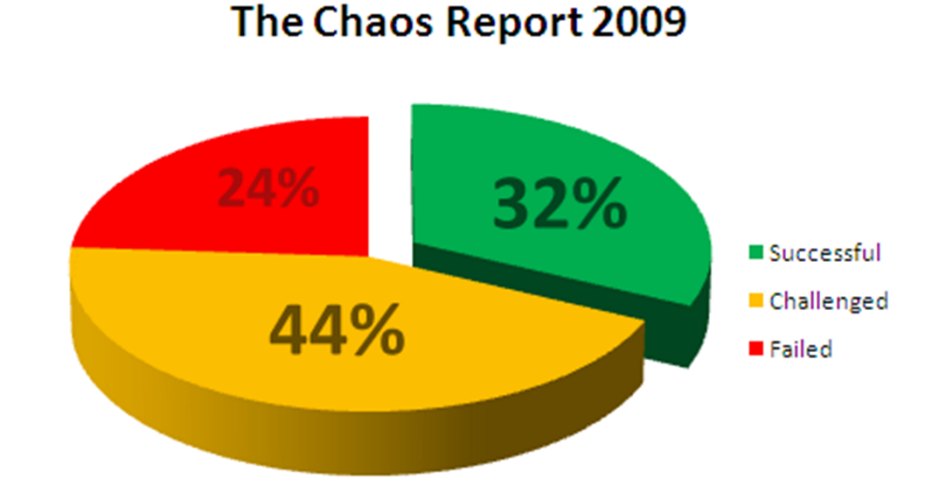

- •Successful means on-time, on-budget, and with all features and functions as defined in the initial scope;
- •challenged means late, over budget, and/or with less features and functions than defined in the initial scope;
- •failed means cancelled prior to completion, or delivered but never used.

## Quelques chiffres!

• Le taux de succès en constante hausse, mais le taux d'échec reste aléatoire

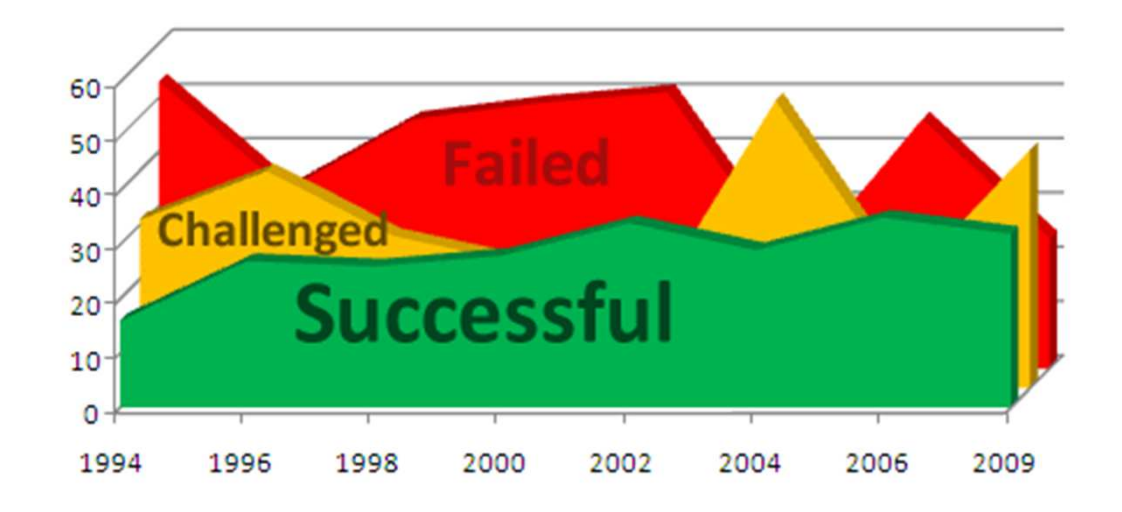

#### La complexité intrinsèque d'un projet

- l'ingénierie du logiciel est un métier récent en comparaison avec d'autres métiers
	- le fameux parallèle avec le bâtiment

#### La nature du produit informatique

• de l'information ! copiable, modifiable, malléable, bref « soft »

Les difficultés liées à la nature du logiciel

- un logiciel ne s'use pas, sa fiabilité ne dépend que de sa conception
- mais, pour rester utilisé un logiciel doit évoluer
- pas de direction clairement exprimée,
- changements fréquents,
- contradictions des besoins,…

#### Difficultés liées aux personnes

- • ne savent pas toujours ce qu'elles veulent, ou ne savent pas bien l'exprimer
- communication difficile entre personnes de métiers différents (jargons)
- l'informaticien est souvent perçu comme introverti, peu solidaire du groupe (...ça change...)
- © Reda Bendraou LI386-S1 Génie Logiciel UPMC Cours 1: Introduction 10/27 • beaucoup d 'autodidactes qui croient savoir...

#### Les difficultés technologiques

- courte durée de vie du matériel,
- beaucoup de méthodes, de langages
- évolution des outils de développement,…

# L'échec d'un projet informatique

#### Cinq raisons majeures:

- Engagements irréalistes
- Gestion et conduite de projet inadéquates
- • Manque de contrôle
	- –pas de planification de la part des développeurs
	- connaissances insuffisantes en gestion de projet
- Technologies inappropriées(méthodes, outils, langages)
- •Validation et vérification insuffisantes

- Projet de télécommunication de taille moyenne.
	- L'exemple date un peu mais malheureusement aujourd'hui encore, il est très facile de trouver des exemples similaires
- Prix forfaitaire.
- Pas de mesure de productivité, ni d'évaluation des projets antérieurs du contractant.
- Pas d'estimation de la taille du projet et de ses sous-systèmes.

#### Charge prévisionnelle

#### Personnes

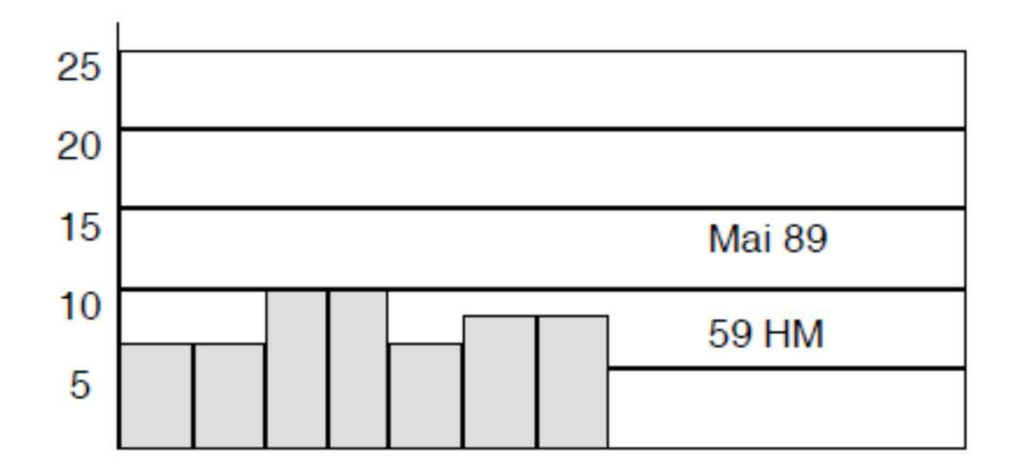

mai jun jul aou sep oct nov dec janv fev mar avr

#### 5 mois plus tard ...

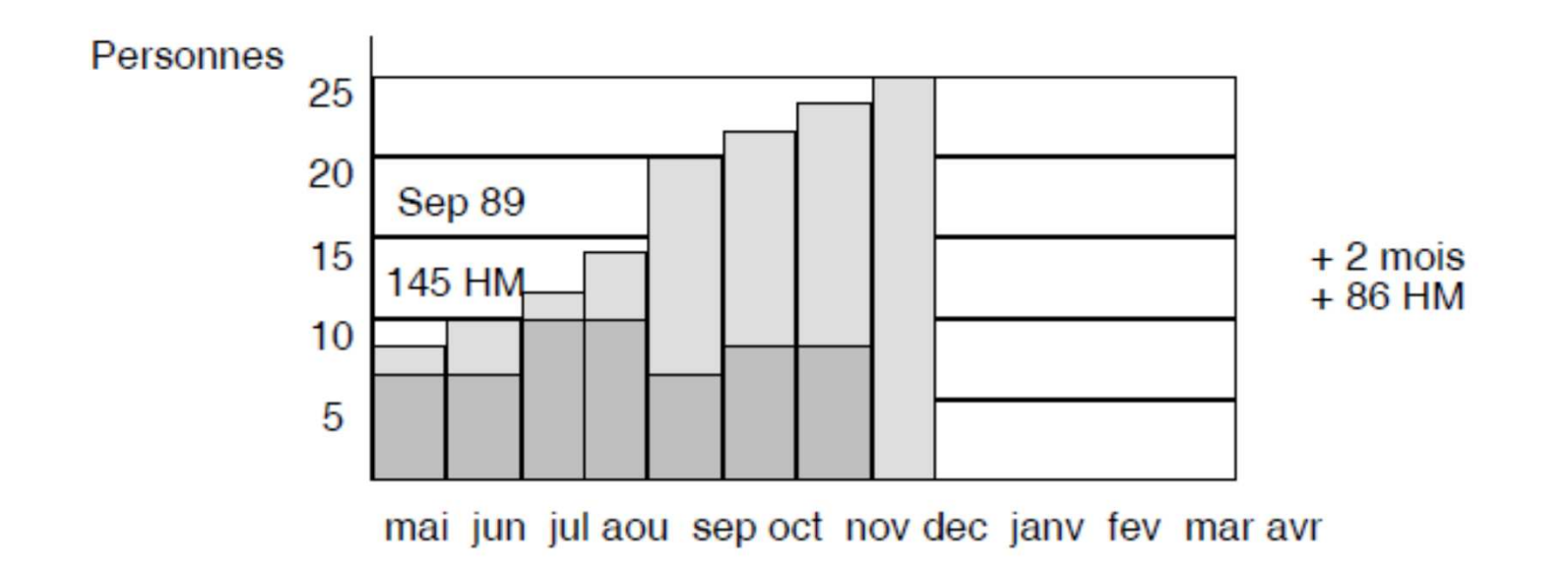

Encore 3 mois après...

- –Aucune information sur ce qui est réalisé...
- –La *confiance* diminue...
- –Audit...

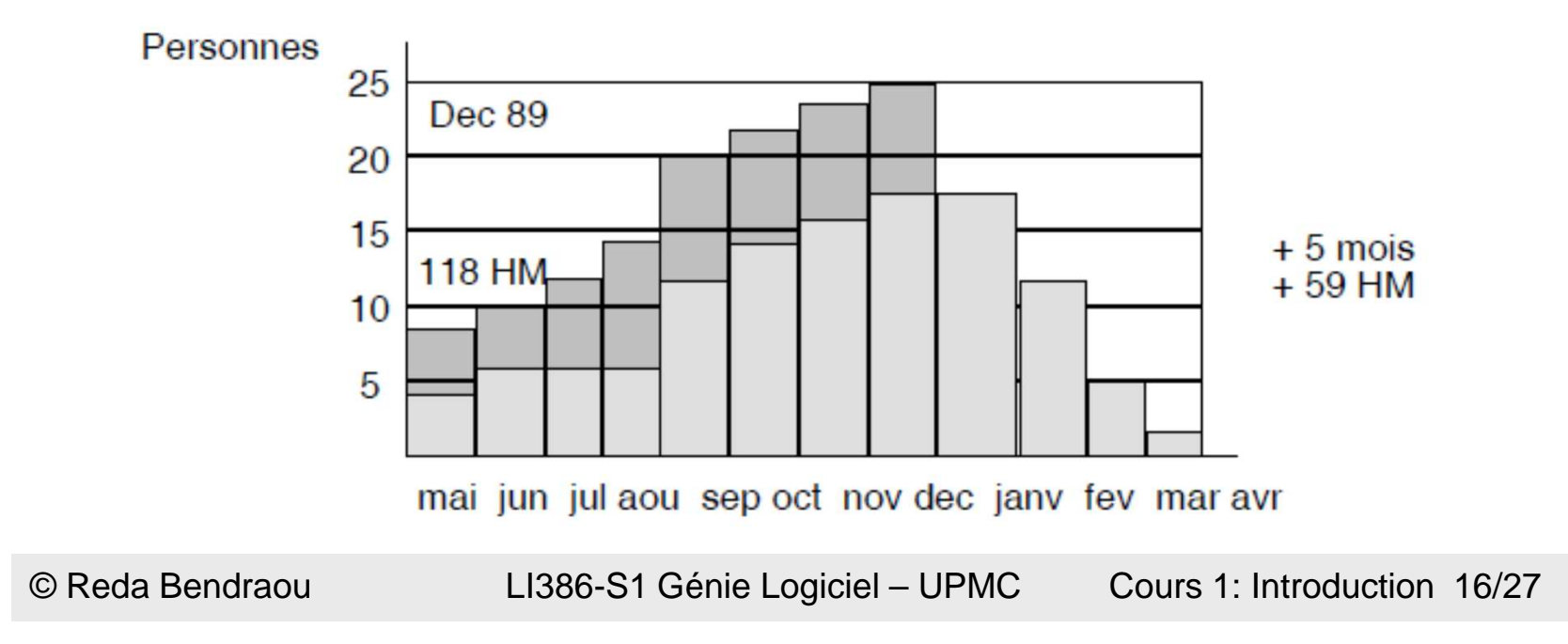

#### Analyse de la situation

- 23 sous-systèmes avaient été isolés. Une estimation des tailles minimale, probable et  $\bullet$ maximale est réalisée.
- $\bullet$ Le projet fait  $67597 \pm 1596$  lignes.
- • L'état courant après 8 mois ...
	- 2 sous-systèmes en installation et
	- 21 en conception détaillée ou codage.
- $\bullet$ Les *productivités* souhaitées étaient :
	- en mai, 19
	- –en septembre, 17
	- –en décembre, 15

#### Résultat

- La productivité réelle est réévaluée à 7(-8)
- La durée du projet est réévaluée à 30 mois...( +18)
- La charge est réévaluée à 420 HM... ( +300)
- Le budget a augmenté de 4 500 000 \$

# Ce n'est pas fini! La Maintenance

- •Maintenance du projet
	- –Le logiciel livré ne répond pas aux exigences du client!
	- –Evolution, adaptation
- $\bullet$ Une part très importante du coût d'un projet

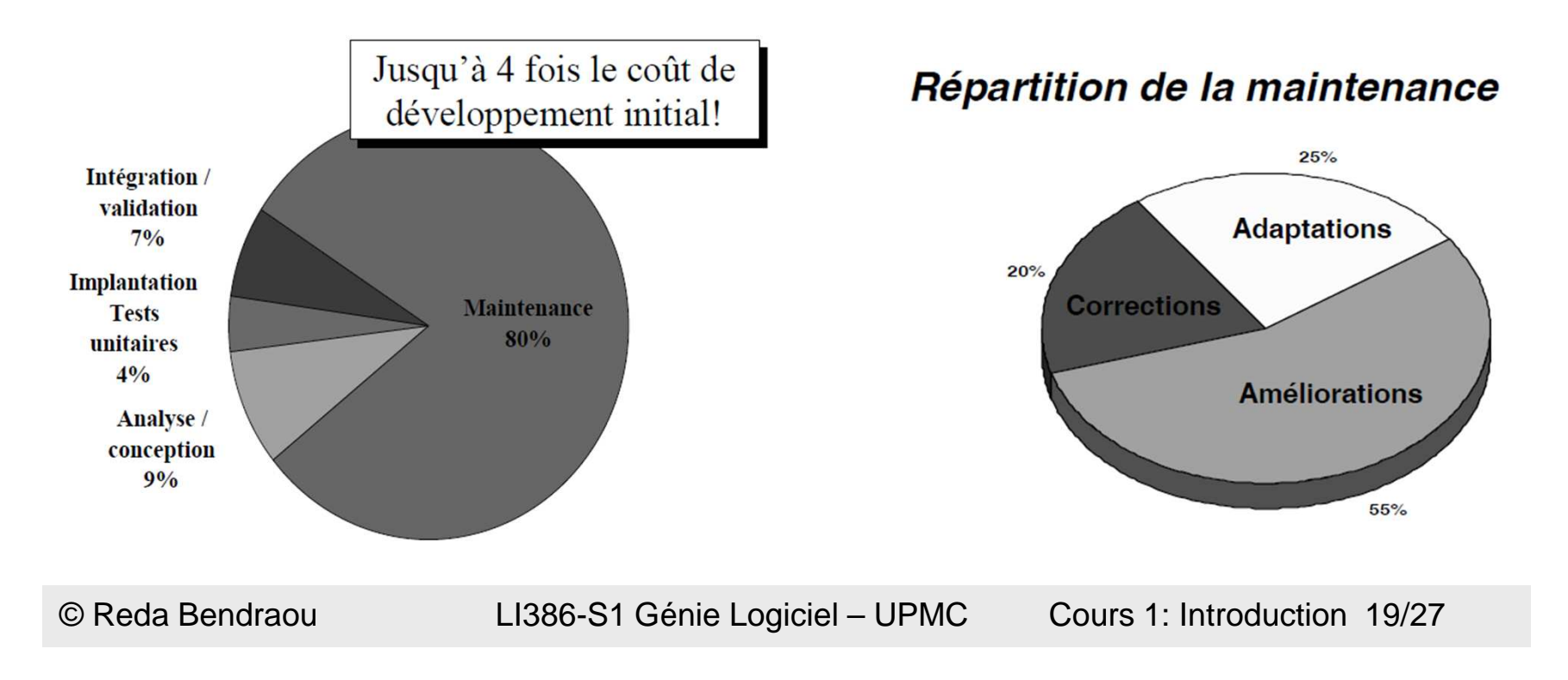

## Résumons!

- L'Objectif du GL est de:
	- Améliorer la qualité
	- Réduire les délais
	- Optimiser les coûts
- •Face à cela 3 principaux défis du logiciel d'aujourd'hui (diapos suivantes!)

- •Composants de plus en plus complexes
	- Problème de la validation intra-composants
	- Le coût très élevé des programmes prouvés
		- Preuve au moins aussi complexe que le code
		- Autant de chances de se tromper dans la preuve…
		- En pratique :
			- Réservé à des (petits) sous-systèmes (très) critiques
			- Recours aux tests pour le reste

- •Applications de plus en plus larges/distribuées
	- Problème de la validation inter-composants
	- Problème de gestion des ressources (humaines et matérielles)
		- Avoir une ressource qualifiée, utiliser la bonne techno
		- Conduite et suivi du projet
			- Utiliser le bon processus, planification et gestion des délais, offshore…

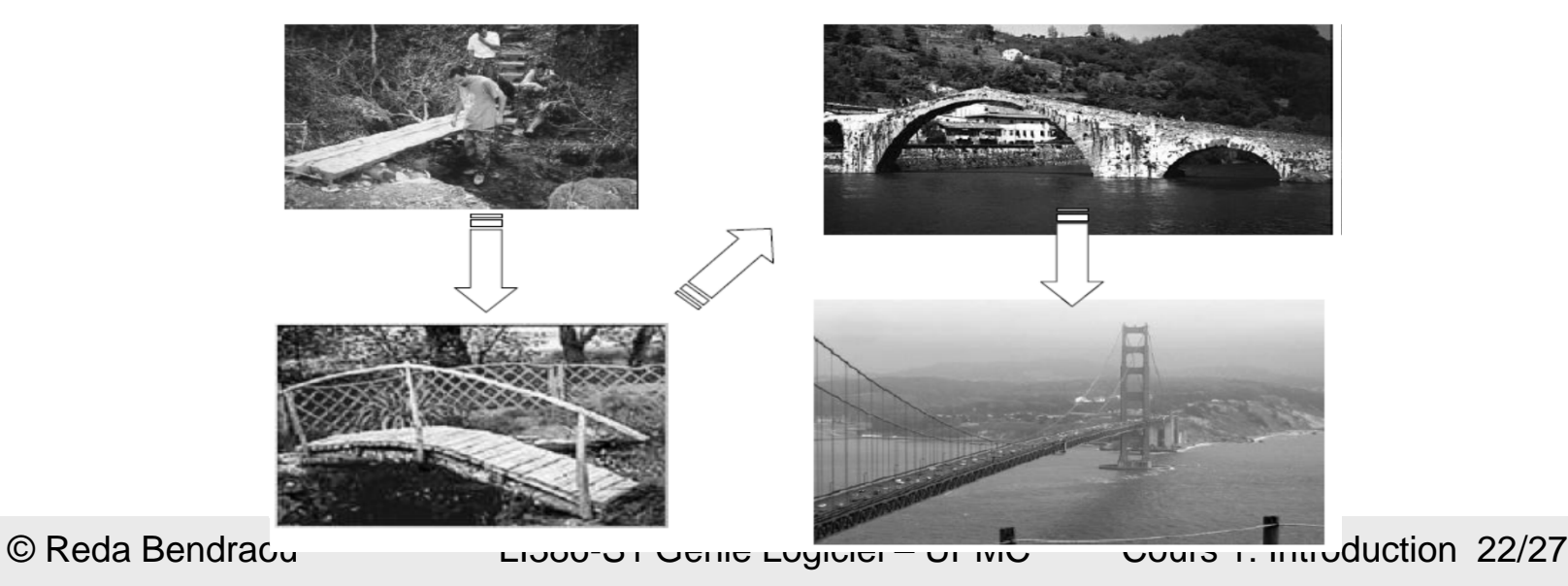

- Applications de plus en plus larges/distribuées
	- Le nombre de lignes de code ne cesse d'augmenter

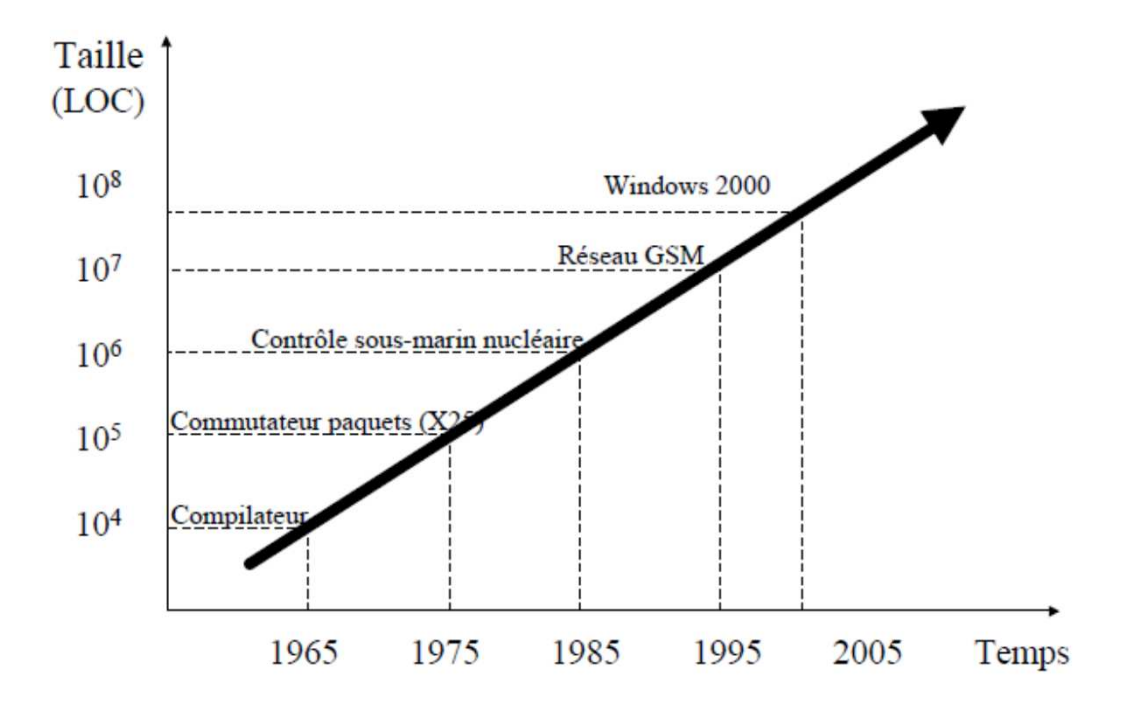

- Des besoins qui évoluent en cours de route
	- Problème de maintenance évolutive et corrective
	- Nokia rapporte à propos de son infrastructure GSM
		- 50% des exigences (besoins numérotés) ont changé *après* le gel du cahier des charges
		- 60% de ceux-ci ont changé au moins 2 fois!
		- C'est le cas général plutôt que l'exception
		- Cahier des charges figé = rêve des années 70
		- When walking on water or developing software from a specification can be an easier task?
			- if both are frozen  $(Edward V. Berard)$

### Des solutions?

#### Quelques solutions que nous allons aborder dans ce cours

#### •Comment gérer la complexité: (3 séances)

- La modélisation
	- Modèle Vs. Code
	- UML: The Unified Modeling Language
	- La documentation

#### •Comment augmenter la productivité: (1 séance)

- La génération de code & Le reverse engineering
	- Java comme langage de référence
- La vision MDE (Model-Driven Engineering)

#### $\bullet$ Comment améliorer la qualité et la fiabilité: (2 séances)

- Designs patterns & Refactoring (qualité du design)
- –Les tests (loin d'être exhaustifs!) (fiabilité de l'application)

#### •Comment maîtriser les délais et réduire les risques: (1 séance)

- – Les processus, méthodes et cycles de développement
	- Conduite de projets, Process Agiles Vs. Process lourds
	- Outils de documentation de procédés et de suivi de projets (Eclipse Process Framework)

© Reda Bendraou LI386-S1 Génie Logiciel – UPMC Cours 1: Introduction 25/27

## Modalités du cours

- $\bullet$ 8 séances de cours (2h30), présence obligatoire et notée!!
- $\bullet$ 8 séances de Tds (2h), présence obligatoire!
	- Exercices au tableau
- $\bullet$ 8 séances de Tps (3h), présence obligatoire!
	- Exercices sur machine
- • <sup>1</sup> Projet comme fil conducteur, à faire pendant le tp (en plus des exos) et à rendre (code + modélisation UML + documentation)
- •1 Partiel
- •1 Examen
- $\bullet$ Un TP solitaire (en option)
- $\bullet$ Note CC=Partiel\*60%+Projet \*30%+[TP Solitaire]\*10%
- $\bullet$ Note Finale= Note Examen  $*60\%$  + Note  $CC*40\%$

## Lectures

•Software Engineering,

-----------------------

- $\blacksquare$ Ian Sommerville, Addison Wesley; 8 edition (15 Jun 2006), ISBN-10: 0321313798
- • The Mythical Man-Month
	- Frederick P. Brooks JR., Addison-Wesley, 1995
- • Cours de Software Engineering du Prof. Bertrand Meyer à cette @:
	- –http://se.ethz.ch/teaching/ss2007/252-0204-00/lecture.html
- • Cours d'Antoine Beugnard à cette @:
	- http://public.enst-bretagne.fr/~beugnard/
- • UML Distilled 3rd édition, a brief guide to the standard object modeling language
	- Martin Fowler, Addison-Wesley Object Technology Series, 2003, ISBN-10: 0321193687
- • UML2 pour les développeurs, cours avec exercices et corrigés
	- Xavier Blanc, Isabelle Mounier et Cédric Besse, Edition Eyrolles, 2006, ISBN-2-212-12029-X
- • UML 2 par la pratique, études de cas et exercices corrigés,
	- Pascal Roques, 6ème édition, Edition Eyrolles, 2008
- • Cours très intéressant du Prof. Jean-Marc Jézéquel à cette @:
	- http://www.irisa.fr/prive/jezequel/enseignement/PolyUML/poly.pdf
- •La page de l'OMG dédiée à UML: http://www.uml.org/
- • Design patterns. Catalogue des modèles de conception réutilisables
	- – Richard Helm (Auteur), Ralph Johnson (Auteur), John Vlissides (Auteur), Eric Gamma (Auteur), Vuibert informatique (5 juillet 1999), ISBN-10: 2711786447

------------------------